# **Total GIS Converter Crack X64**

# [Download](http://evacdir.com/curricula/desaru/.VG90YWwgR0lTIENvbnZlcnRlcgVG9.kuwait?oellinger=lamu=rationale.ZG93bmxvYWR8eHk3TW1vNU9YeDhNVFkxTkRVMU9UY3dNbng4TWpVM05IeDhLRTBwSUhKbFlXUXRZbXh2WnlCYlJtRnpkQ0JIUlU1ZA)

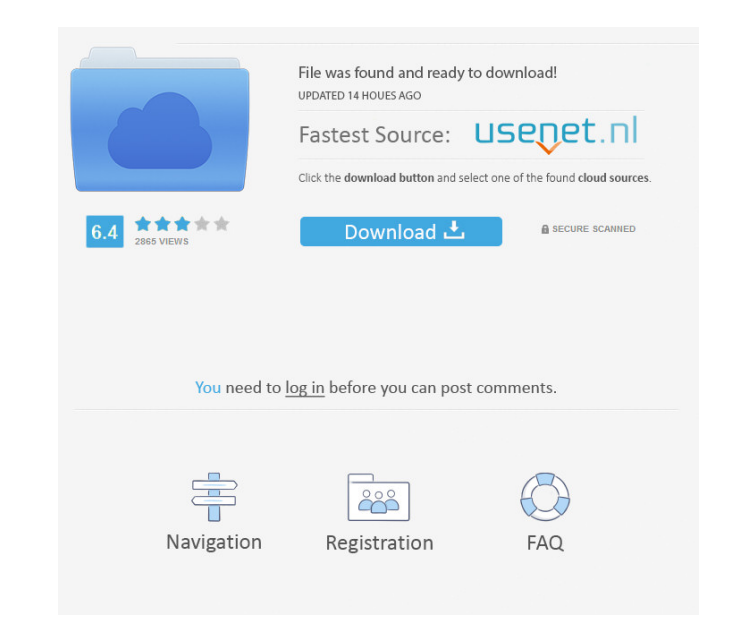

## **Total GIS Converter Crack + With License Key [32|64bit]**

Total GIS Converter Crack For Windows is a lightweight software application whose purpose is to help you convert GIS projects to image formats. Clean looks You can work with an Explorer-like panel where you can browse thro directly from the toolbar. The tool can also be run via the command-line console. Supported file formats Total GIS Converter Crack Mac allows you to convert AEP, GRD, ADF, E00, FLT, APR, SHP, DXF, BT, TOC, RT1, DEM, DLG, E Conversion tweaks The application gives you the freedom to manually select the items that you want to convert. It comes with support for batch processing, which means you can work with multiple files at the same time. Tota items displayed in the main panel by extension. You are allowed to pick the saving directory, maintain the structure of the original folder, set the default path, scale the files, as well as slice output large files to sev resources while processing files. An overall efficient GIS convertor In conclusion, Total GIS Convertor In conclusion, Total GIS Converter can be used for quickly converting big GIS files into several parts using batch pro multiple languages and dictionaries. It can translate Microsoft Word documents and any file with the.doc or.docx extension, as well as Microsoft Excel spreadsheets, and any file

# **Total GIS Converter Crack + [April-2022]**

Freeware -- Requires no installation. Batch Convert using a list of source files and directory. AEP, GRD, ADF, E00, FLT, APR, SHP, DXF, BT, TOC, RT1, DEM, DLG, ECW, IMG, DGF, GML, SID, MIF, TAB, WOR, DDF, BIL, TIF, TTKPS, is a powerful image converter that helps you convert IPG, BMP, PNG, TIFF and others to PDF, TIF, EPS, PS, JPEG, and so on. It also allows you to edit your image files before conversion, and lets you merge multiple files in batch processing, which means that you can convert several files in a single run of the program. You can even edit a batch of files, apply some special settings, and let the converter do the rest. Image editing You can edi effects, and mask them if you want to. Output profiles AVW Express can support multiple output profiles, including PS, EPS, JPEG, PDF, TIF, TIFF, JPEG 2000, GIF, JPEG XR, PNG, TGA, PCX, SGI, JBIG, and WBMP. Image resizing output formats: PDF, TIFF, EPS, PS, JPEG, and JPEG 2000. Performance A lot of work has gone into designing AVW Express to be faster than its competitors. According to its developers, the software saves up to 30% of 1d6a339

## **Total GIS Converter Patch With Serial Key 2022**

Total GIS Converter is a free utility for converting GIS projects to image formats. It can be used for converting AEP, GRD, ADF, E00, FLT, APR, SHP, DXF, BT, TOC, RT1, DEM, DLG, ECW, IMG, DGF, GML, SID, MIF, TAB, WOR, DDF, all files, create a list with your favorite locations from your computer so you can quickly access them directly from the toolbar, and to convert the selected items into several parts automatically. You can set the output GIS Converter settings, such as maintaining the original folder structure, preserving the original folder structure, preserving the original extension, selecting the items to convert, modifying the output folder and path, You can set the output size, modify the quality settings, and maintain the original folder structure to meet your individual needs. Total GIS Converter supports batch processing, which means you can work with multiple file be customized to meet your individual needs. On top of everything, Total GIS Converter comes with a user-friendly interface, is easy to use, and requires no special skills or time-consuming setup. It is easy to use, access

# **What's New In?**

Total GIS Converter is a lightweight software application whose purpose is to help you convert GIS projects to image formats. Clean looks You can work with an Explorer-like panel where you can browse throughout the content The tool can also be run via the command-line console. Supported file formats Total GIS Converter allows you to convert AEP, GRD, ADF, E00, FLT, APR, SHP, DXF, BT, TOC, RT1, DEM, DLG, ECW, IMG, DGF, GML, SID, MIF, TAB, WOR gives you the freedom to manually select the items that you want to convert. It comes with support for batch processing, which means you can work with multiple files at the same time. Total GIS Converter provides informati pick the saving directory, maintain the structure of the original folder, set the default path, scale the files, as well as slice output large files to several parts based on a custom number of parts and their sizes. Perfo conclusion, Total GIS Converter can be used for quickly converting big GIS files into several parts using batch processing, preserving the original folder structure, and resizing output files to a required size. Its intuit Examine the whole structure of the imported files. 4. Automatically open the folder on import. 5. Converts multiple files at the same time. 6. Create an icon, bookmark and/or tag from the file(s). 7. You can slice an impor

## **System Requirements For Total GIS Converter:**

Windows 7, 8, and 10 (incl. Windows Server) - 64-bit (x86 and x64) Intel Pentium 4 processor @ 3.0 GHz or faster 1 GB RAM or better 16 GB available hard-drive space Mac OS X Mac Pro with 2.6 GHz Quad-Core Intel Xeon, 10 GB

<http://www.neorestaurantqatar.com/neat-projects-activator-free-download-latest-2022/> <https://khaosod.us/classified/advert/tindintray-crack-win-mac-april-2022/> <http://advantageequestrian.com/?p=2629> <https://www.onk-group.com/wp-content/uploads/2022/06/starans.pdf> <https://www.cch2.org/portal/checklists/checklist.php?clid=8338> <http://dox.expert/?p=12930> [https://oursocial.io/upload/files/2022/06/AjoEqdTt5veQx3UYnUgo\\_07\\_e54d9bccae958ea11dc3c9e24247aa95\\_file.pdf](https://oursocial.io/upload/files/2022/06/AjoEqdTt5veQx3UYnUgo_07_e54d9bccae958ea11dc3c9e24247aa95_file.pdf) <https://haa-sin.com/index.php/2022/06/07/hidewin-crack-product-key-free-download-2022/> <https://ksycomputer.com/wp-content/uploads/2022/06/wodFTPServer.pdf> <https://okinawahousingportal.com/windows-7-start-button-animator-crack-with-registration-code-download/> [https://fastmarbles.com/wp-content/uploads/2022/06/Gantt\\_Chart\\_Light\\_Library.pdf](https://fastmarbles.com/wp-content/uploads/2022/06/Gantt_Chart_Light_Library.pdf) <http://turismoaccesiblepr.org/?p=2180> <http://insenergias.org/?p=1070> <http://tuscomprascondescuento.com/?p=18786> <https://www.energiafocus.it/wp-content/uploads/2022/06/hakarg.pdf> <https://elsaltodeconsciencia.com/tweet-my-stream-free-final-2022/> [http://kalibatacitymurah.com/wp-content/uploads/2022/06/Vulnerable\\_URL\\_checker\\_pentest\\_edition.pdf](http://kalibatacitymurah.com/wp-content/uploads/2022/06/Vulnerable_URL_checker_pentest_edition.pdf) <https://luathoanhao.com/?p=1466> <http://www.roberta-lee-mcleod.com/2022/06/07/abi-2-fasta-converter-crack-activation-code-with-keygen-download-2022/> <https://bravahost.com/blog/2022/06/07/windows-bible-crack-free-download-mac-win-april-2022/>